# Utroff tchars

Skeleton to build utroff tools

(Beta version : user interface may change)

<span id="page-0-0"></span>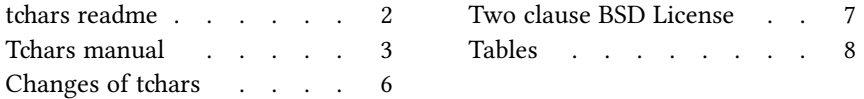

## [tchars readme](#page-7-0)

#### <span id="page-1-1"></span><span id="page-1-0"></span>[Presentation](#page-7-0)

Tchars is a troff pre-processor which translate a simple coded information to complex utf-8 characters. Actually, it can only translate a subset of betacode to polytonic greek.

### <span id="page-1-2"></span>[Build and install](#page-7-0)

To build and install, edit the file config.mk from the root directory, and run :

**I** make install

In some circumstances, you might need utroff tools themselves to build the manual pages. In that case, build and install binaries before manual pages like this :

make installbin make installman

You can uninstall files and clean the working directory :

make uninstall make clean

For a more complete description of the build process, look at the README in the root directory.

### <span id="page-1-3"></span>[License](#page-7-0)

Tchars and its man page are distributed under a [two clause BSD license](#page-6-0)<sup>1</sup>.

### <span id="page-1-4"></span>[Help and bugs](#page-7-0)

Don't hesitate to ask questions at help at utroff dot org. Please, send bugs and patches at help at utroff dot org.

## [Tchars manual](#page-7-0)

#### <span id="page-2-1"></span><span id="page-2-0"></span>[Name](#page-7-0)

Tchars - Translate characters for Troff.

#### <span id="page-2-2"></span>[Synopsis](#page-7-0)

@BINDIR@/tchars  $[-e]$  file

#### <span id="page-2-3"></span>[Description](#page-7-0)

Tchars is a troff pre-processor which translate some ascii code to complex utf-8 characters. Actually, it can only translate a subset of betacode to polytonic greek.

#### <span id="page-2-4"></span>**[Options](#page-7-0)**

 $-e$  Escape characters : print troff utf-8 escape sequence in the form of  $U'xxxx'$  instead of printing the utf-8 character itself.

#### <span id="page-2-5"></span>[Macros](#page-7-0)

In the troff document, characters that has to be translated must be indicated by one of the following macros :

CW code after before

Transalte code, and append before and after just before and after the translation.

CL code [code...]

Translate the whole line following CL.

CS Begin a block that has to be translated. Must be followed by CE.

CE Close a block that has to be translated.

For tchars to work, you must define these macro to call a font which contain polytonic greek characters, as follow, for example :

```
.fp 0 RGN GFSPyrsos otf \" Pyrsos from Greek Font Society
.de CW
\\$3\f[RGN]\\$1\fR\\$2
..
.de CL
\f[RGN]\\$*\fR
..
.de CS
. ft RGN
..
.de CE
. ft R
..
```
<span id="page-2-6"></span>[Code](#page-7-0)

A rune is composed of an ascii letter, followed by a representation of an accent. Tchars actually understand the following accents :

+ dialytika " & macron  $'$  vrachy ) psili ̓ ( dasia ̔ \ varia ̀ / oxia ́ = perispomeni ͂ | ypogegrammeni ͅ

The order is significant, it must be :  $+&$  )( $\sqrt{-}$ |

Tchars actually understand the following letters : A A ALPHA, a  $\alpha$  alpha B Β BETA, b β beta C Ξ XI, c ξ xi D ∆ DELTA, d δ delta E Ἑ EPSILON, e ε epsilon F Φ PHI, f φ phi G Γ GAMMA, g γ gamma H Η ETA, h η eta I Ι IOTA, i ι iota K Κ KAPPA, k κ kappa L Λ LAMBDA, l λ lambda M Μ MU, m µ mu N Ν NU, n ν nu O Ο OMICRON, o ο omicron P Π PI, p π pi R Ρ RHO, r ρ rhô S Σ SIGMA, s σ sigma T Τ TAU, t τ tau U Υ UPSILON, u υ upsilon W Ω OMEGA, w ω omega X X CHI,  $x$   $χ$  chi Y Ψ PSI, y ψ psi Z Ζ ZETA, z ζ zeta

#### <span id="page-3-0"></span>[Example](#page-7-0)

The word physis in polytonic greek is written: .CW fu/sis .

#### <span id="page-3-1"></span>[Files](#page-7-0)

@BINDIR@/tchars

#### <span id="page-3-2"></span>[See also](#page-7-0)

utmac(7).

#### <span id="page-3-3"></span>[License](#page-7-0)

Tchars and this man page are distributed under a [two clause BSD](#page-6-0)<sup>1</sup> license.

### <span id="page-4-0"></span>[Help and bugs](#page-7-0)

Don't hesitate to ask questions at help at utroff dot org. Please, send bugs and patches at help at utroff dot org.

### <span id="page-4-1"></span>[Author](#page-7-0)

Written by Pierre-Jean FICHET.

## [Changes of tchars](#page-7-0)

#### <span id="page-5-1"></span><span id="page-5-0"></span>[2013/11/07 17 :17 :56 VERSION-0.6](#page-7-0)

– tchars.c : FIX : RFC 3629 ends utf8 at U+10FFFF, so that utf8 is never encoded on more than 4 bits (bug report by seb).

#### <span id="page-5-2"></span>[2013/10/31 07 :47 :11 VERSION-0.5](#page-7-0)

- tchars.tr : add definition of the macros CW, CL, CS and CE as example.

#### <span id="page-5-3"></span>[2013/10/30 20 :26 :00 VERSION-0.4](#page-7-0)

- readme.tr, tchars.tr : fix link to license.

#### <span id="page-5-4"></span>[2013/10/30 16 :31 :46 VERSION-0.3](#page-7-0)

- makefile : FIX : scripts are in BIN variables. Files to strip are in STR variable.

#### <span id="page-5-5"></span>[2013/10/30 15 :05 :17 VERSION-0.2](#page-7-0)

- makefile : use new build system.
- all : common files are now in ../share directory
- $-$  tchars.c : ADD : comments for hexatochars.

#### <span id="page-5-6"></span>[2013/07/11 20 :20 :36 VERSION-0.1](#page-7-0)

– Initial revision.

## [Two clause BSD License](#page-7-0)

<span id="page-6-0"></span>Copyright (c) 2012-2014 Pierre-Jean Fichet. All rights reserved.

Redistribution and use in source and binary forms, with or without modification, are permitted provided that the following conditions are met :

- 1. Redistributions of source code must retain the above copyright notice, this list of conditions and the following disclaimer.
- 2. Redistributions in binary form must reproduce the above copyright notice, this list of conditions and the following disclaimer in the documentation and/or other materials provided with the distribution.

THIS SOFTWARE IS PROVIDED BY THE REGENTS AND CONTRIBUTORS ''AS IS'' AND ANY EXPRESS OR IMPLIED WARRANTIES, INCLUDING, BUT NOT LIMITED TO, THE IMPLIED WARRANTIES OF MERCHANTABILITY AND FITNESS FOR A PARTICULAR PURPOSE ARE DISCLAIMED. IN NO EVENT SHALL THE REGENTS OR CONTRIBUTORS BE LIABLE FOR ANY DIRECT, INDIRECT, INCIDENTAL, SPECIAL, EXEMPLARY, OR CONSEQUENTIAL DAM-AGES (INCLUDING, BUT NOT LIMITED TO, PROCUREMENT OF SUBSTITUTE GOODS OR SERVICES ; LOSS OF USE, DATA, OR PROFITS ; OR BUSINESS INTERRUPTION) HOWEVER CAUSED AND ON ANY THEORY OF LIABILITY, WHETHER IN CONTRACT, STRICT LIABIL-ITY, OR TORT (INCLUDING NEGLIGENCE OR OTHERWISE) ARISING IN ANY WAY OUT OF THE USE OF THIS SOFTWARE, EVEN IF ADVISED OF THE POSSIBILITY OF SUCH DAMAGE.

## [Tables](#page-7-0)

## <span id="page-7-2"></span><span id="page-7-1"></span><span id="page-7-0"></span>[Table of content](#page-7-0)

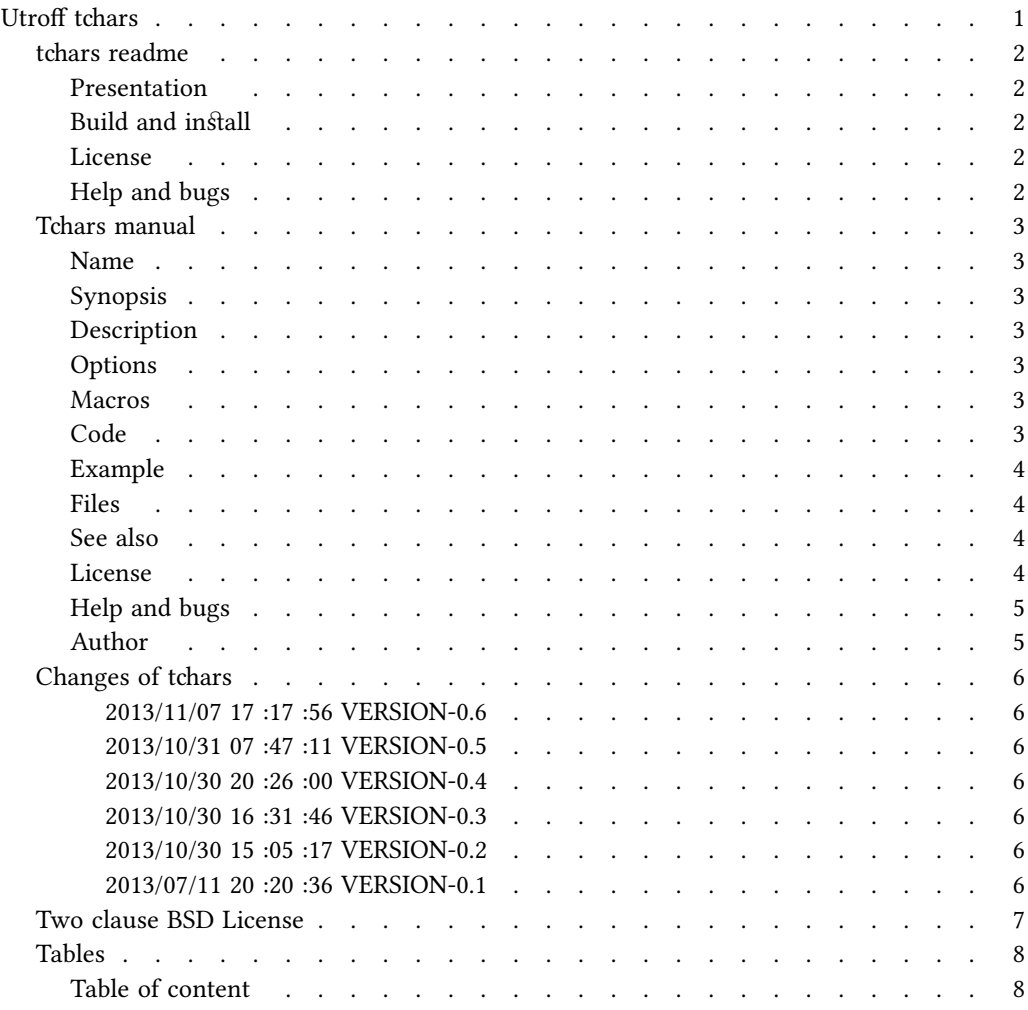